# 2010 PROGRESS REPORT SUPPLEMENT (PRS) DATA COLLECTION RSVP (RETIRED AND SENIOR VOLUNTEER PROGRAM) EGRANTS INSTRUCTIONS FOR GRANTEES

The following instructions with eGrants screen shots walk you through completing the Progress Report Supplement also referred to as the PRS. This survey was previously known as the Project Profile and Volunteer Activity (PPVA). Please see the separate "Help Text" document for descriptions of each field.

- 1. All of the fields on the PRS form are required. Each field must be completed in order to submit the PRS report. If there are no numbers to report for a particular data field, please enter a "0".
- 2. **Please be sure to scroll down** to the end of each category to ensure all required fields are filled-in.
- 3. You will be unable to make changes once the report has been submitted. To make changes after the submission, please contact your Corporation State Office.
- 4. To print a copy of the PRS report, click on the "**Print PRS**" button on the "Review and Submit" screen.

**Step (1) Log** on to eGrants phase II: goto, <u>www.nationalservice.gov</u>, and click on "eGrants" under "For Organizations":

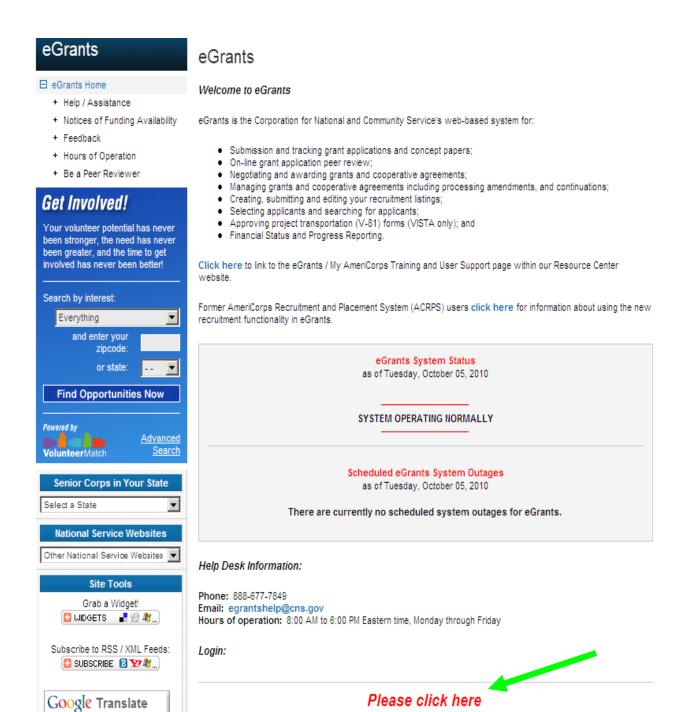

Select Language

to Use eGrants

## After logging onto Grants Phase II you will see the following screen.

**Step (2)** Select the **Progress Report Supplement link under Reporting to CNCS.** This will bring up the PRS screen.

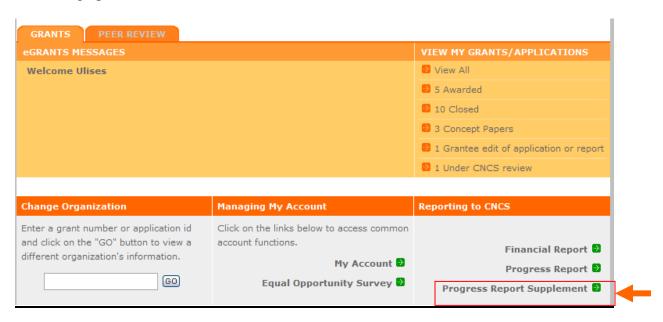

#### **Step (3)**

• Select the most current **grant number and "edit PRS"** will appear on the right column.

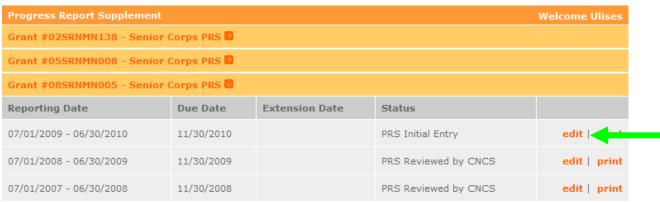

508 Approved | Contact Help Desk | disable the pictures

Step (4) The first screen shows the Reporting Period for PRS: July 1, 2009 – June 30, 20010 and the Due Date, November 30, 2010.

You can move to different sections of the report by clicking list in the left column or by clicking the "next" button as you finish each screen. Data is automatically saved by clicking "next".

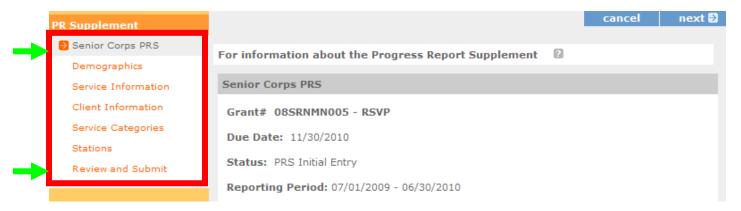

**Step (5)** "Demographics" is the first data category. Fill in the number of volunteers in each field.

**Note:** The total in each section should equal the total number of volunteers for the project. Help Text is available on the screen to explain each PRS data category.

| Demographics  Service Information  Client Information | the PRS. If there are no numbers to report for a particular data find Be sure to scroll down to the end of each category to ensure composite for more Information click here | •         |  |  |
|-------------------------------------------------------|----------------------------------------------------------------------------------------------------|-----------|--|--|
| Service Categories                                    | Demographics                                                                                                    |           |  |  |
| Stations                                              | Age Group                                                                                                    | # of Vols |  |  |
| Review and Submit                                     | 55 to 64                                                                                                    |           |  |  |
|                                                       | 65 to 74                                                                                                    |           |  |  |
| Grant Info                                            | 75 to 84                                                                                                    |           |  |  |
| Grant #: 08SRNMN005                                   | 85 and over                                                                                                    |           |  |  |
| Project Period<br>01/01/2008 - 12/31/2010             | Gender                                                                                                    | # of Vols |  |  |
|                                                       | Female                                                                                                    |           |  |  |
|                                                       | Male                                                                                                    |           |  |  |
| Legal Applicant Info                                  | Ethnicity                                                                                                    | # of Vols |  |  |
| RSVP of Southwest<br>Minnesota                        | Hispanic or Latino                                                                                                    |           |  |  |
| 2401 Broadway Avenue<br>Slayton, MN 56172             | Non-Hispanic or Non-Latino                                                                                                    |           |  |  |
| Stayton, Fin SOL72                                    | Racial Group                                                                                                    | # of Vols |  |  |
|                                                       | American Indian or Alaskan Native                                                                                                    |           |  |  |
|                                                       | Asian                                                                                                    |           |  |  |
|                                                       | Black or African American                                                                                                    |           |  |  |
|                                                       | Native Hawaiian or Pacific Island                                                                                                    |           |  |  |

Step (6) RSVP Service Information. Fill in the number of volunteers in each field.

| PR Supplement                                                           | <b>७</b> back save                                                                                                    | e next    |  |  |
|-------------------------------------------------------------------------|----------------------------------------------------------------------------------------------------|-----------|--|--|
| Senior Corps PRS  Demographics  Service Information  Client Information | All of the fields on the PRS form are required. You must complete each field in order to submit the PRS. If there are no numbers to report for a particular data field, enter a 0.  Be sure to scroll down to the end of each category to ensure completion of all required fields.  For more Information click here |           |  |  |
| Service Categories                                                      | Service Information                                                                                                    |           |  |  |
| Stations Review and Submit                                              | Volunteers  Total number of Volunteers                                                                                                    | # of Vols |  |  |
| Grant Info                                                              | No. RSVP Vols, serving to mobilize volunteers for other organizations                                                                                                    |           |  |  |
| Grant #: 08SRNMN005  Project Period                                     | No. of non-RSVP Vols. mobilized by RSVP vols. to serve in other orgs.  Number of veterans serving as RSVP volunteers  Hours Served                                                                                                    | # of Vols |  |  |
| 01/01/2008 - 12/31/2010                                                 | 4 or Fewer Hours per week                                                                                                    | # of vois |  |  |
| Legal Applicant Info                                                    | 5 - 10 Hours per week 11 - 19 Hours per week                                                                                                    |           |  |  |
| Minnesota<br>2401 Broadway Avenue<br>Slayton, MN 56172                  | 20 - 29 Hours per week  30 or more hours per week                                                                                                    |           |  |  |
|                                                                         | Volunteers Separated                                                                                                    | # of Vols |  |  |
|                                                                         | Employment, moved, family, new interests                                                                                                    |           |  |  |
|                                                                         | Health problems, death                                                                                                    |           |  |  |
|                                                                         | Transportation problems                                                                                                    |           |  |  |
|                                                                         | Poor performance                                                                                                    |           |  |  |

Step (7) RSVP Client Information. Fill in the number of clients in each field.

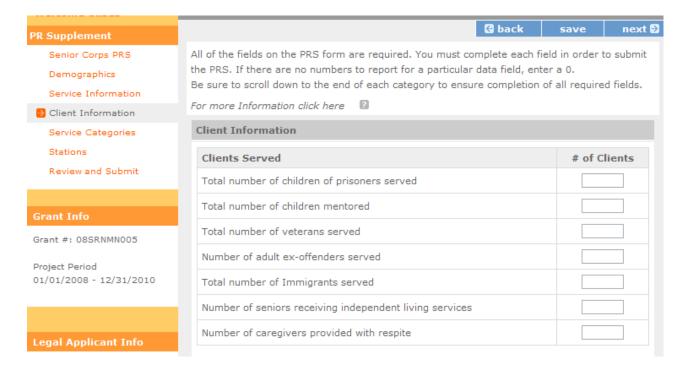

**Step (8)** RSVP Service Categories. Fill in the number of total number hours for each type of service in each field.

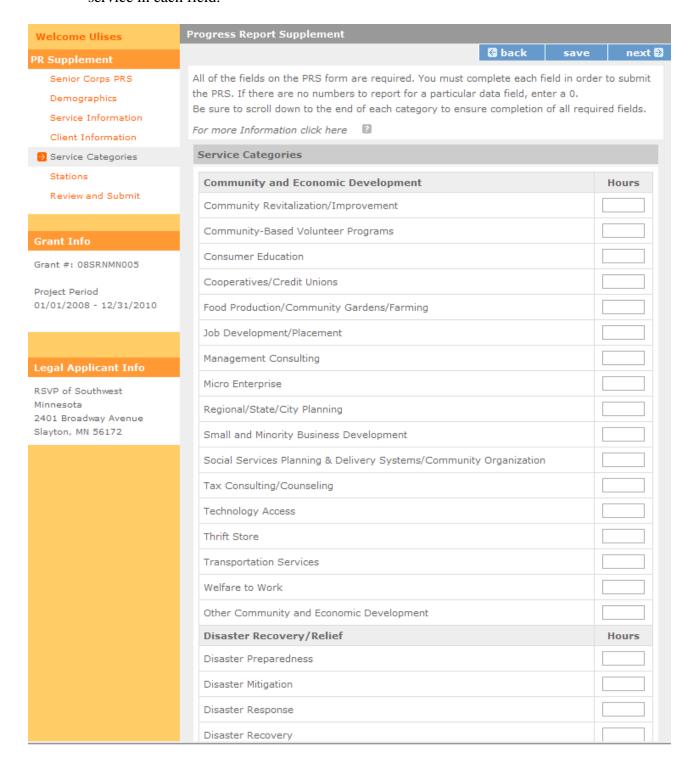

Step (9) RSVP Service Categories (Continued). Fill in the number of hours in each field.

| Disaster Recovery                           |       |
|---------------------------------------------|-------|
| Other Disaster                              |       |
| Education                                   | Hours |
| Adult Education and Literacy                |       |
| Afterschool Programs                        |       |
| America Reads                               |       |
| Computer Literacy                           |       |
| Cultural Heritage                           |       |
| Elementary Education                        |       |
| ESL                                         |       |
| GED/Dropouts                                |       |
| Head Start, School Preparedness             |       |
| Job Preparedness, School to Work            |       |
| Secondary Education                         |       |
| Service Learning                            |       |
| Special Education                           |       |
| Tutoring and Child (Elementary) Literacy    |       |
| Tutoring and Child (Middle Sch.) Literacy   |       |
| Tutoring and Child (High Sch.) Literacy     |       |
| Vocational Education                        |       |
| Youth Leadership Development                |       |
| Other Education                             |       |
| Environment                                 | Hours |
| Clean Air                                   |       |
| Clean and Safe Waters                       |       |
| Community/Neighborhood Restoration/Clean-up |       |
| Energy Conservation                         |       |
| Environmental Awareness                     |       |
| Indoor Environment                          |       |

Step (10) RSVP: Service Categories (Continued). Fill in the number of hours in each field.

| Indoor Environment                                     |       |
|--------------------------------------------------------|-------|
| Toxic Waste Management                                 |       |
| Waste Reduction, Management and Recycling              |       |
| Wildlife, Land, & Vegetation Protection or Restoration |       |
| Other Environment                                      |       |
| Health/Nutrition                                       | Hours |
| Boarder Babies                                         |       |
| CHIPS, SCHIPS                                          |       |
| Congregate Meals                                       |       |
| Delivery of Health Services                            |       |
| Food Distribution/Collection                           |       |
| Health Education                                       |       |
| Health Screening                                       |       |
| HIV/AIDS                                               |       |
| Hospice/Terminally III                                 |       |
| Immunization                                           |       |
| In-Home Care                                           |       |
| Maternal/Child Health Services                         |       |
| Mental Health                                          |       |
| Mental Retardation                                     |       |
| Physical Disabilities Programs                         |       |
| Substance Abuse                                        |       |
| Other Health/Nutrition                                 |       |
| Human Needs                                            | Hours |
| Adoption                                               |       |
| Adult Day Care                                         |       |
| Companionship/Outreach                                 |       |
| Crisis Intervention                                    |       |
| Mentoring                                              |       |

Step (11) RSVP: Service Categories (Continued). Fill in the number of hours in each field.

| Mentoring                                                                                                    |              |
|----------------------------------------------------------------------------------------------------|--------------|
| Respite                                                                                                    |              |
| Senior Center Programs (Non-Residential)                                                                                                    |              |
| Senior Citizens Assistance                                                                                                    |              |
| Teen Pregnancy/Parent Support Education                                                                                                    |              |
| Other Human Needs                                                                                                    |              |
| Housing                                                                                                    | Hours        |
| Home Management Support/Education                                                                                                    |              |
| Homeless                                                                                                    |              |
| Housing Referrals/Relocation/Other Housing Related Services                                                                                                    |              |
| Housing Rehabilitation/Construction                                                                                                    |              |
| Independent Living - Disabled                                                                                                    |              |
| Independent Living - Seniors                                                                                                    |              |
| Tenant Organizing                                                                                                    |              |
|                                                                                                    |              |
| Transitional Housing                                                                                                    |              |
| Transitional Housing Other Housing                                                                                                    |              |
|                                                                                                    | Hours        |
| Other Housing                                                                                                    | Hours        |
| Other Housing Public Safety                                                                                                    | Hours        |
| Other Housing  Public Safety  Adult Offender/Ex-offender Services & Rehabilitation                                                                                                    | Hours        |
| Other Housing  Public Safety  Adult Offender/Ex-offender Services & Rehabilitation  Child Abuse/Neglect                                                                                                    | Hours        |
| Other Housing  Public Safety  Adult Offender/Ex-offender Services & Rehabilitation  Child Abuse/Neglect  Children and Youth Safety Programs                                                                                                    | Hours        |
| Other Housing  Public Safety  Adult Offender/Ex-offender Services & Rehabilitation  Child Abuse/Neglect  Children and Youth Safety Programs  Community Policing/Community Patrol                                                                                                    | Hours        |
| Other Housing  Public Safety  Adult Offender/Ex-offender Services & Rehabilitation  Child Abuse/Neglect  Children and Youth Safety Programs  Community Policing/Community Patrol  Conflict Resolution/Mediation                                                                                                    | Hours        |
| Other Housing  Public Safety  Adult Offender/Ex-offender Services & Rehabilitation  Child Abuse/Neglect  Children and Youth Safety Programs  Community Policing/Community Patrol  Conflict Resolution/Mediation  Crime Awareness/Crime Avoidance                                                                          | Hours        |
| Other Housing  Public Safety  Adult Offender/Ex-offender Services & Rehabilitation  Child Abuse/Neglect  Children and Youth Safety Programs  Community Policing/Community Patrol  Conflict Resolution/Mediation  Crime Awareness/Crime Avoidance  Elder Abuse/Neglect                                                     | Hours        |
| Other Housing  Public Safety  Adult Offender/Ex-offender Services & Rehabilitation  Child Abuse/Neglect  Children and Youth Safety Programs  Community Policing/Community Patrol  Conflict Resolution/Mediation  Crime Awareness/Crime Avoidance  Elder Abuse/Neglect  Family Violence                                    | Hours        |
| Other Housing  Public Safety  Adult Offender/Ex-offender Services & Rehabilitation  Child Abuse/Neglect  Children and Youth Safety Programs  Community Policing/Community Patrol  Conflict Resolution/Mediation  Crime Awareness/Crime Avoidance  Elder Abuse/Neglect  Family Violence  Improvement of Household Security | Hours  Hours |

Step (12) RSVP: Service Categories (Continued). Fill in the number of hours in each field.

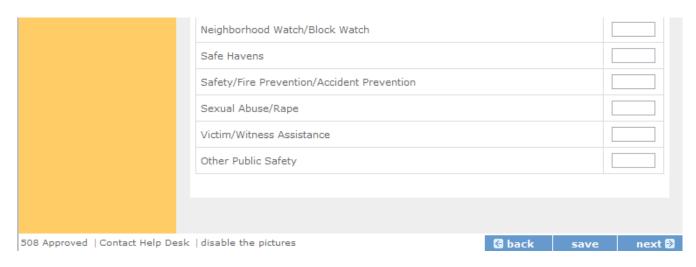

**Step** (13) Faith-based Stations: Fill in the total number of faith-based volunteer stations and the number of total volunteers serving with these stations.

Note: Other Volunteer Station is collected via the Station Rosters submitted to the State Office at the time of the grant application submission

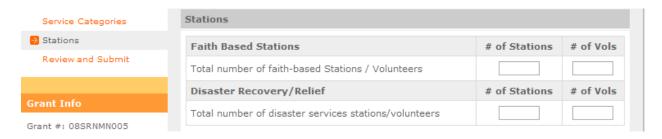

## Step (14) Review and Submit:

- Click on "View/Print PRS Report" to confirm your responses. (PLEASE SEE CHECKLIST ON NEXT PAGE)
- If you need to change any responses you can do so by clicking "edit" in the appropriate section(s).
- After editing, click "View/Print PRS Report" again to confirm your answers are correct.
- Click "Submit PRS Report" to complete the final step. This step submits your report to your Program Officer in the State Office.

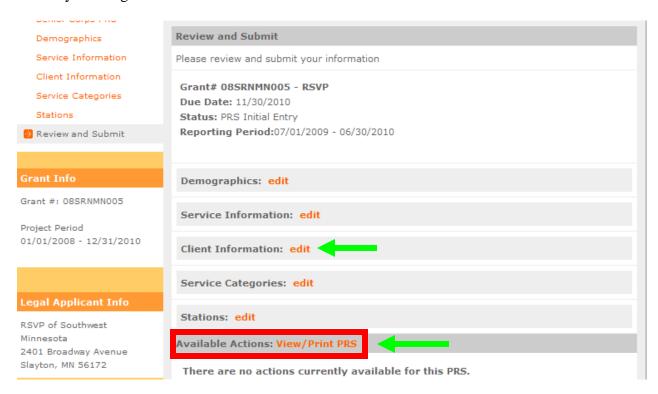

# **RSVP PRS Grantee Checklist**

| •   | Have you <b>printed a copy</b> of the report and <b>verified the information</b> before submitting?                                                                                                    |  |
|-----|----------------------------------------------------------------------------------------------------|--|
| •   | Do all fields contain a number? If no information is available, is a "0" entered?                                                                                                    |  |
| •   | Do the totals for all subcategories under <b>Age Group</b> equal <b>Total Number of Volunteers</b> ?                                                                                                    |  |
| •   | Do the totals for all subcategories under <b>Gender</b> equal <b>Total Number of Volunteers</b> ?                                                                                                    |  |
| •   | *Do the totals for all subcategories under <b>Ethnicity</b> equal <b>Total Number of Volunteers</b> ?                                                                                                    |  |
| •   | *Do the totals for all subcategories under <b>Racial Group</b> equal <b>Total Number of Volunteers</b> ?                                                                                                    |  |
| •   | Do the totals for all subcategories under <b>Hours Served</b> equal <b>Total Number of Volunteers</b> ?                                                                                                    |  |
| •   | Do the entries for all subcategories listed under <b>Service Categories Section</b> reflect the Number of <b>Hours</b> and <b>NOT Volunteers</b> ?                                                                                     |  |
| thi | We understand that some grantees do not collect information related to race and ethnicity. It is the case, either not answering or entering incomplete information is allowed. If you do to have data places enter "0" in these fields |  |

not have data, please enter "0" in these fields.

**Questions?** Please contact your Program Officer in your Corporation State Office.